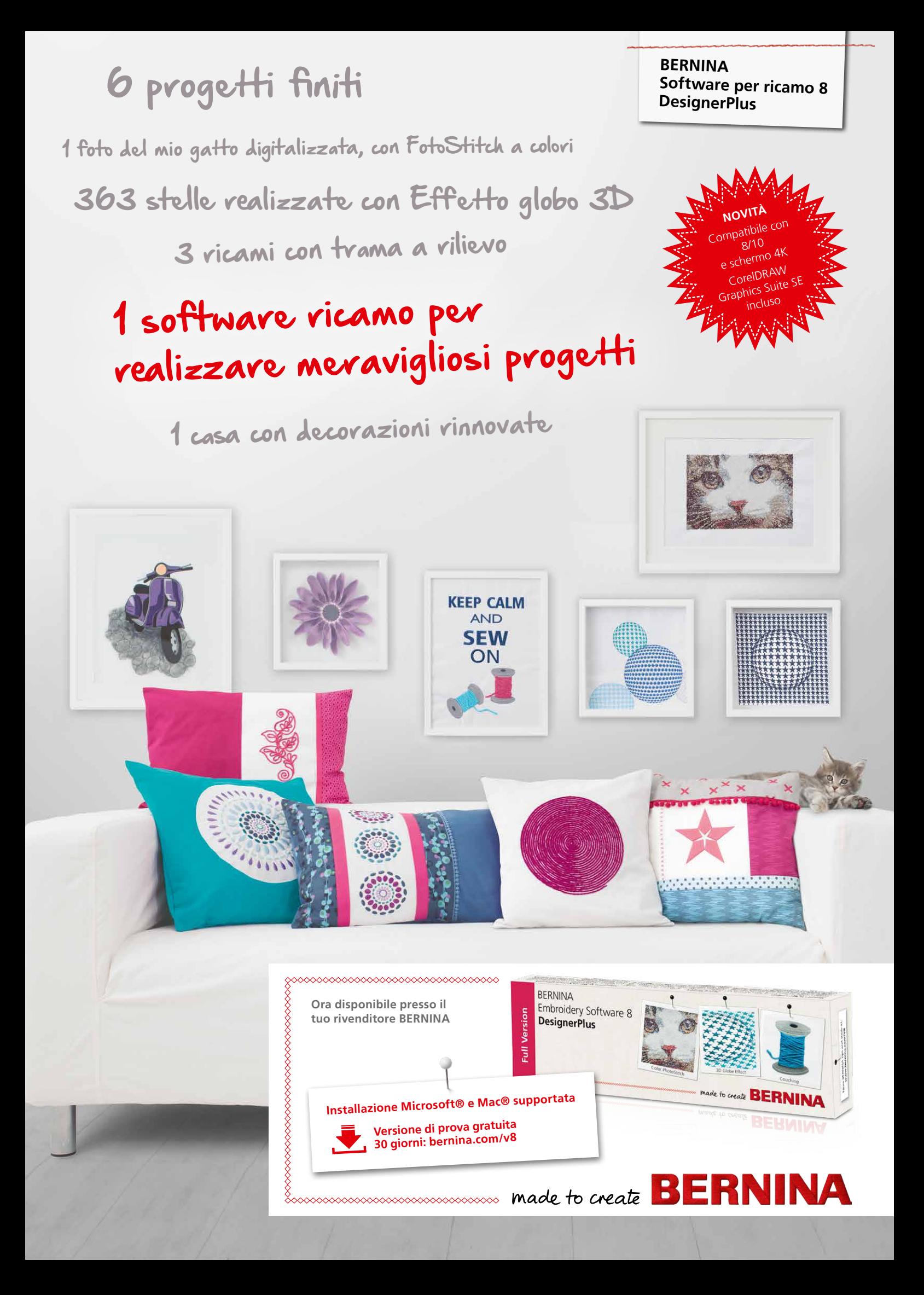

# *Software ricamo 8 BERNINA – più creatività in 3D*

Il software per ricamo 8 BERNINA offre una gamma avanzata di nuove caratteristiche, inclusi effetti 3D per creare ricami dalla bellezza esclusiva. Trasforma la tua foto preferita in un capolavoro del ricamo con la nuova funzione FotoStitch a colori. Il nuovo Effetto globo 3D dà vita ai tuoi punti di riempimento mentre l'incredibile effetto cordoncino ti consente di trasformare fili di lana in splendidi ricami tridimensionali. Metti in rilievo monogrammi e lettere con l'alfabeto imbottito e ottieni risultati eccellenti con le funzioni CutWork avanzate. Utilizza le opzioni di PunchWork and Stumpwork per aggiungere effetti speciali, per migliorare il tuo ricamo.

Queste esclusive funzioni del software, grazie all'interfaccia aggiornato, sono facili da usare e da scorrere. La funzione di posizionamento rende più semplice collocare i disegni dove desideri. Creare disegni di grandi dimensioni è diventato semplice grazie alla funzione di intelaiatura multipla che posiziona automaticamente più di un telaio, se necessario. Le posizioni della tavolozza sono numerate per avere un facile riferimento all'interno del nuovo sistema di gestione del colore. Anche il ricamo su quilt è diventato più semplice con la funzione di layout blocco quilt automatico.

Non si pongono limiti alla tua immaginazione con il software per ricamo 8 DesignerPlus. Arricchisci i tuoi disegni con effetti speciali, testo, forme ed elementi a mano libera o traccia bitmaps per progetti multimediali. Puoi facilmente trasformare i tuoi artwork da diversi formati grafici in disegni di ricamo con un solo click, utilizzando lo strumento di digitalizzazione automatica. Visualizza in anteprima come appare il tuo disegno su diversi elementi. Il ricamo non è mai stato così facile e divertente.

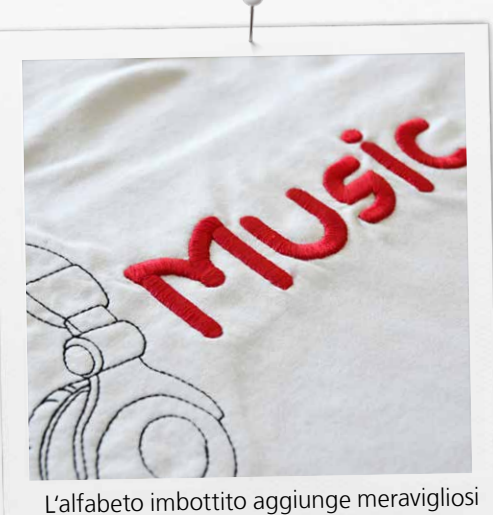

effetti 3D alle tue lettere ricamate

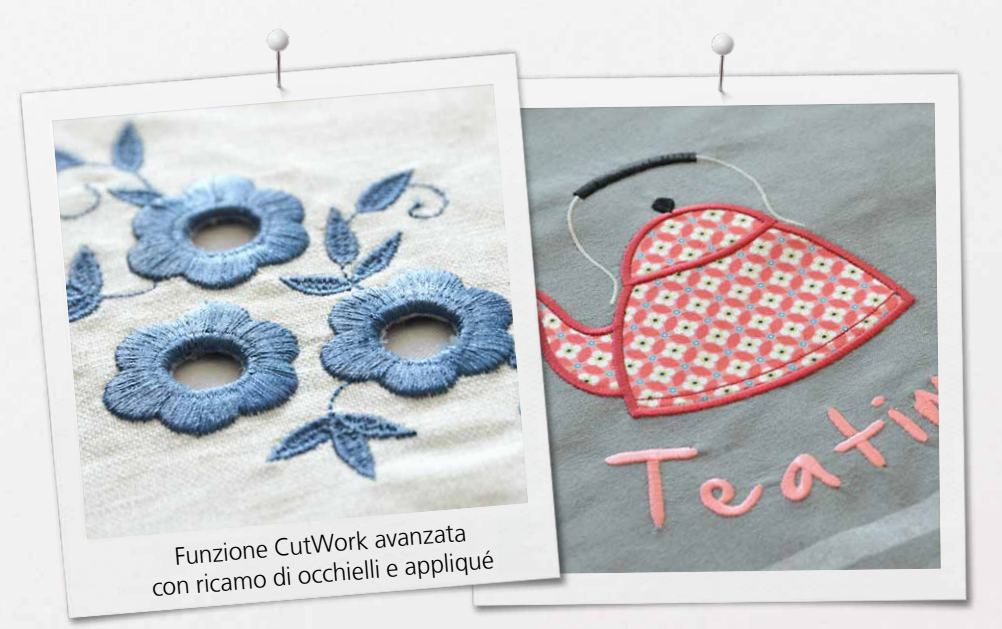

I pacchetti del nuovo software per ricamo 8 BERNINA contengono una chiavetta USB e una scheda con il codice del prodotto che sostituiscono il tradizionale dongle. La chiavetta USB serve per installare il software e la scheda con il codice del prodotto per attivarlo. Il software per ricamo 8 BERNINA è disponibile solo nella versione DesignerPlus. Per maggiori informazioni relative all'installazione e aggiornamenti, contatta il tuo rivenditore BERNINA o accedi a bernina.com/V8.

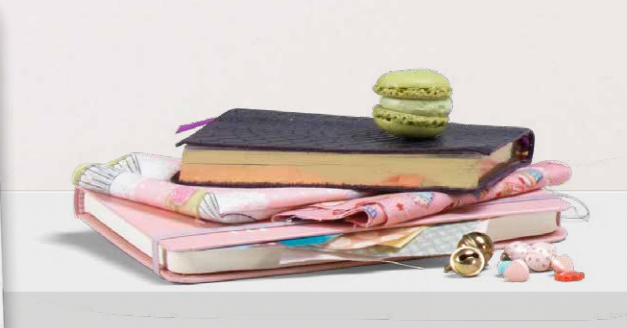

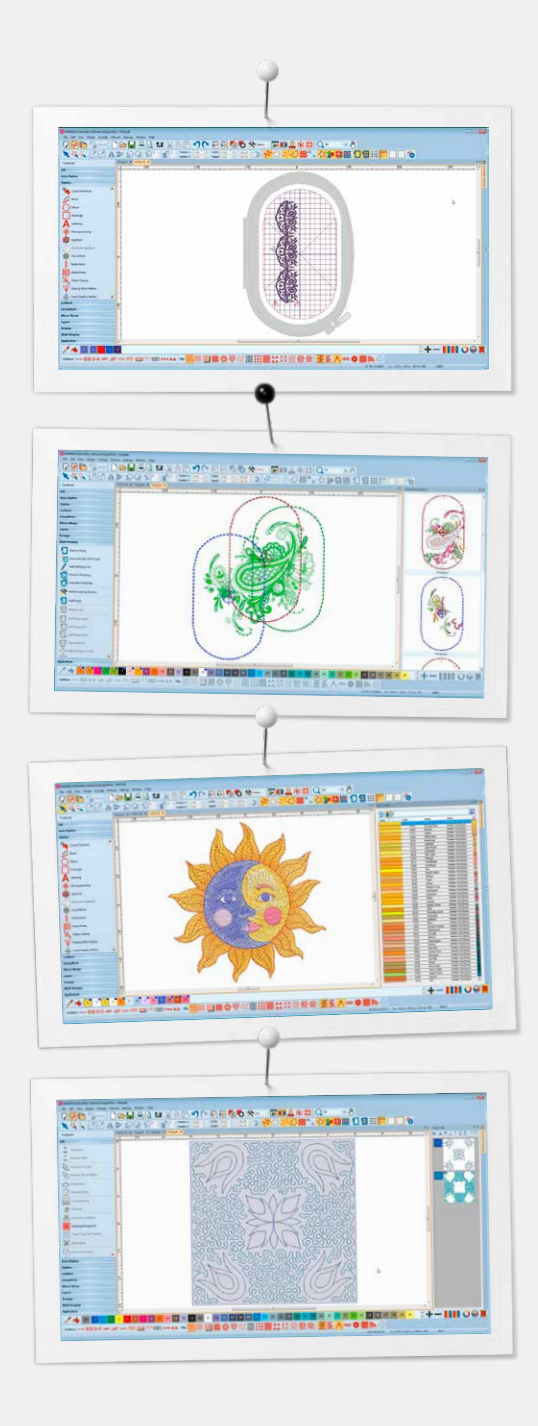

### *Nuove funzioni che amerai*

### **Posizionamento**

- Aggiungi l'immagine della mascherina del telaio all'anteprima
- Sposta and ruota il disegno all'interno del telaio
- Usa le opzioni avanzate di stampa per ottenere un'anteprima realistica del tuo ricamo
- Per l'esatto posizionamento usa la mascherina del telaio e i marcatori di punto imbastitura

### **Intelaiatura multipla**

- Posiziona automaticamente i telai per coprire l'intero disegno, riducendo al minimo i cambi di intelaiatura necessari
- Anteprima della sequenza delle intelaiature
- Accesso rapido alle opzioni di intelaiatura multipla per l'impostazione delle marcature
- Salva il ricamo come disegno completo oppure come file separati

#### **Gestione dei colori**

- Le posizioni sulla tavolozza dei colori sono numerate per avere un facile riferimento
- La ruota dei colori presenta una serie di opzioni
- I colori selezionati sono evidenziati in blu
- Nascondi o mostra i colori non usati della tavolozza
- È facile scegliere un colore perriempire i segmenti del motivo di ricamo
- Colori predefiniti nella tavolozza (56 + 3 appliqué)
- Layout orizzontale e verticale

#### **Layout automatizzato per blocchi quilt**

- Creazione automatica di sfondi trapuntati con la quiltatura eco, p.es. per blocchi con riempimento stippling
- Aiuto per dimensionare e posizionare i blocchi di quilt

#### **Motivi di ricamo incorporati**

- Motore di ricerca migliorato e più potente
- Gestione dei disegni migliorata e accesso più rapido a tutti i progetti
- Navigare, raggruppare e cercare disegni è facile

#### **Nuove funzionalità tecniche**

- Compatibile con Windows 8/10 e schermo 4K
- CorelDRAW Graphics Suite SE incluso
- Strumento coltello migliorato

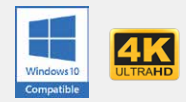

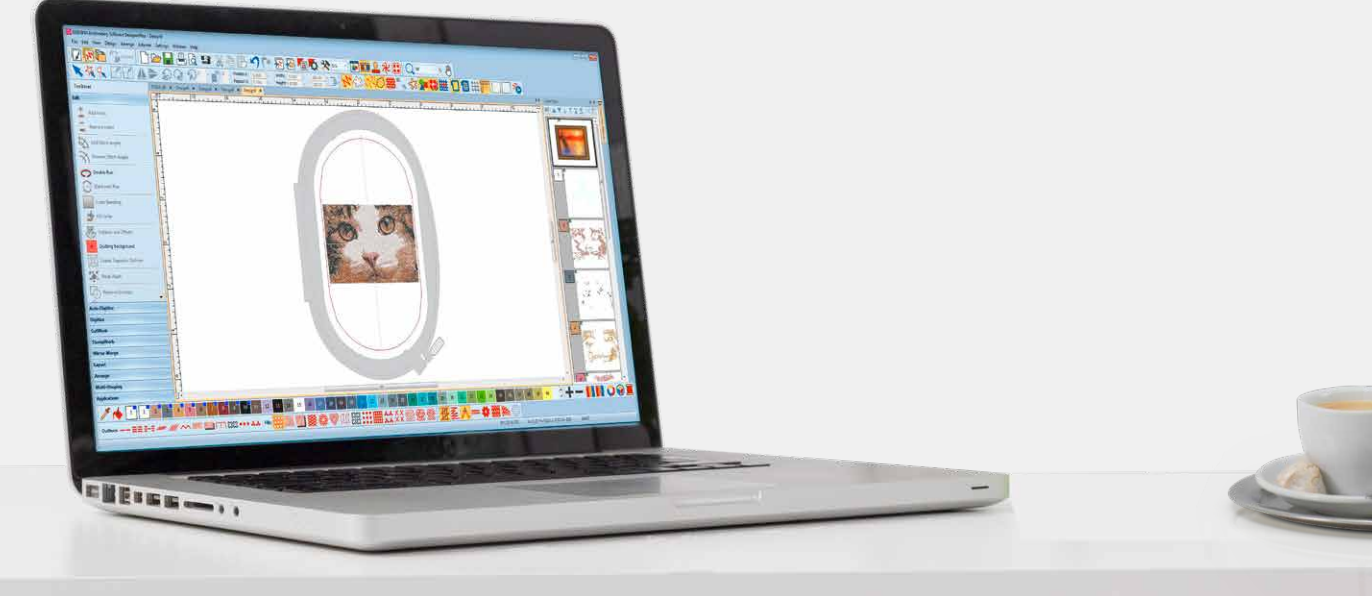

## $FotoStitch a colori$

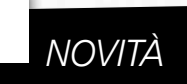

Trasforma le foto dei tuoi amici in un progetto di ricamo con effetto realistico e curato nei dettagli. In pochi semplici passi, la funzione di digitalizzazione automatica trasforma la tua foto in un disegno facile da ricamare. Scegli il colore e le dimensioni e il software farà il resto.

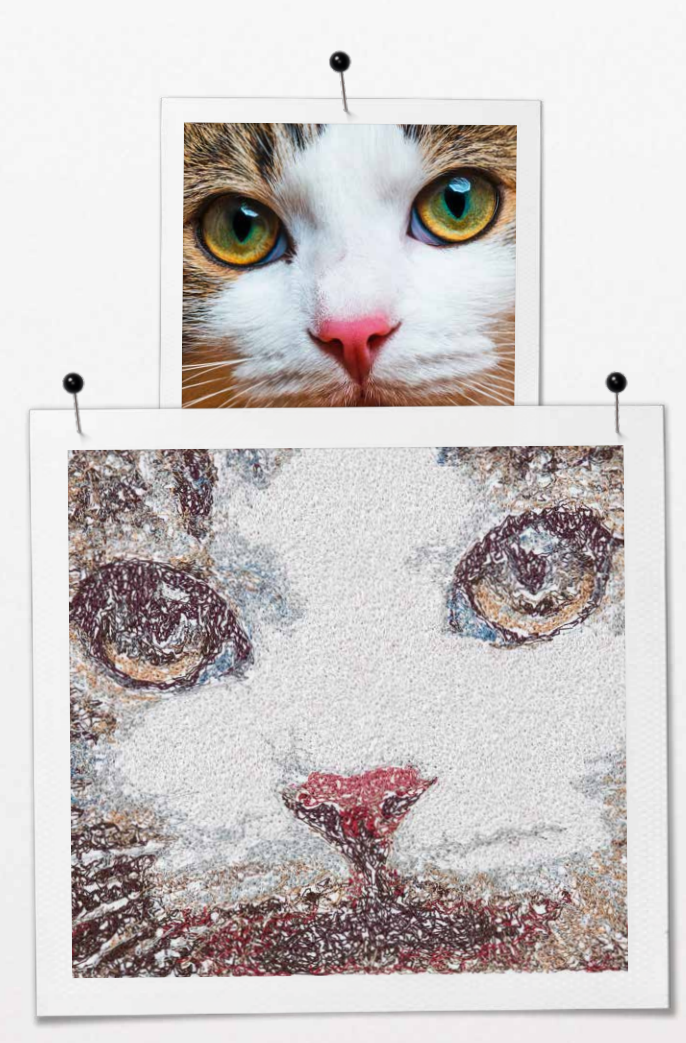

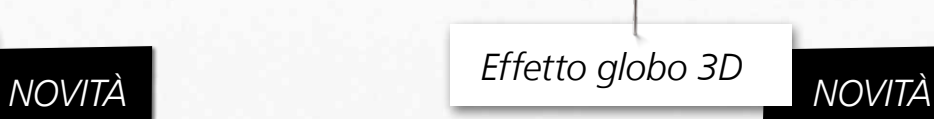

Crea un effetto 3D con la funzione Effetto globo 3D in cui un ricamo piatto viene trasformato in un disegno 3D grazie a un'illusione ottica.

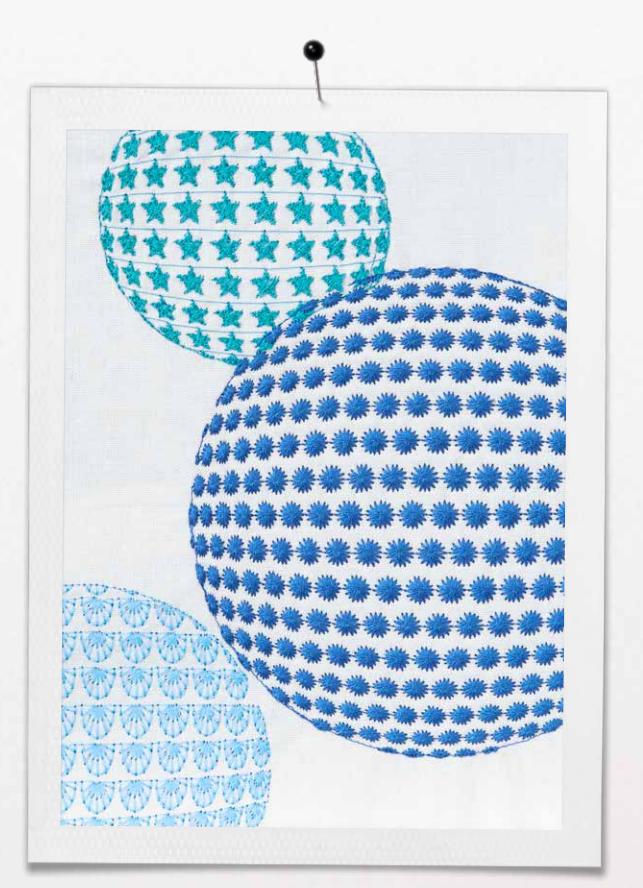

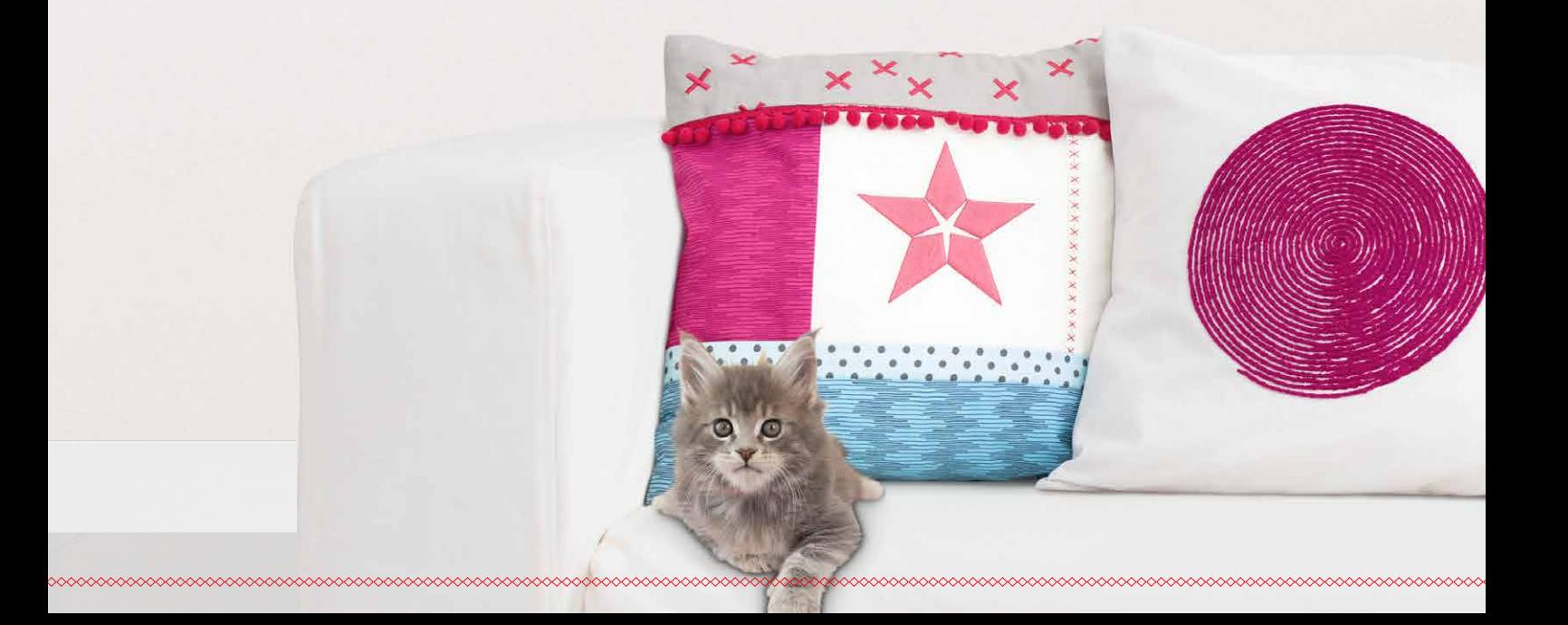

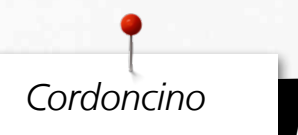

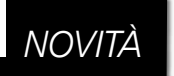

Crea effetti di ricamo speciali con lana in combinazione con i punti classici. I fili di lana restano in rilievo sul tuo disegno creando effetti meravigliosi.

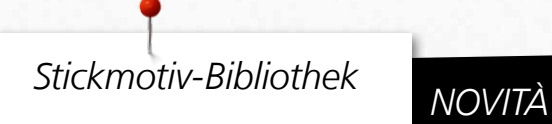

La libreria disegni integrata offre rapido accesso a tutti i tuoi disegni che potrai facilmente sfogliare, raggruppare, cercare o scorrere per trovare ispirazione.

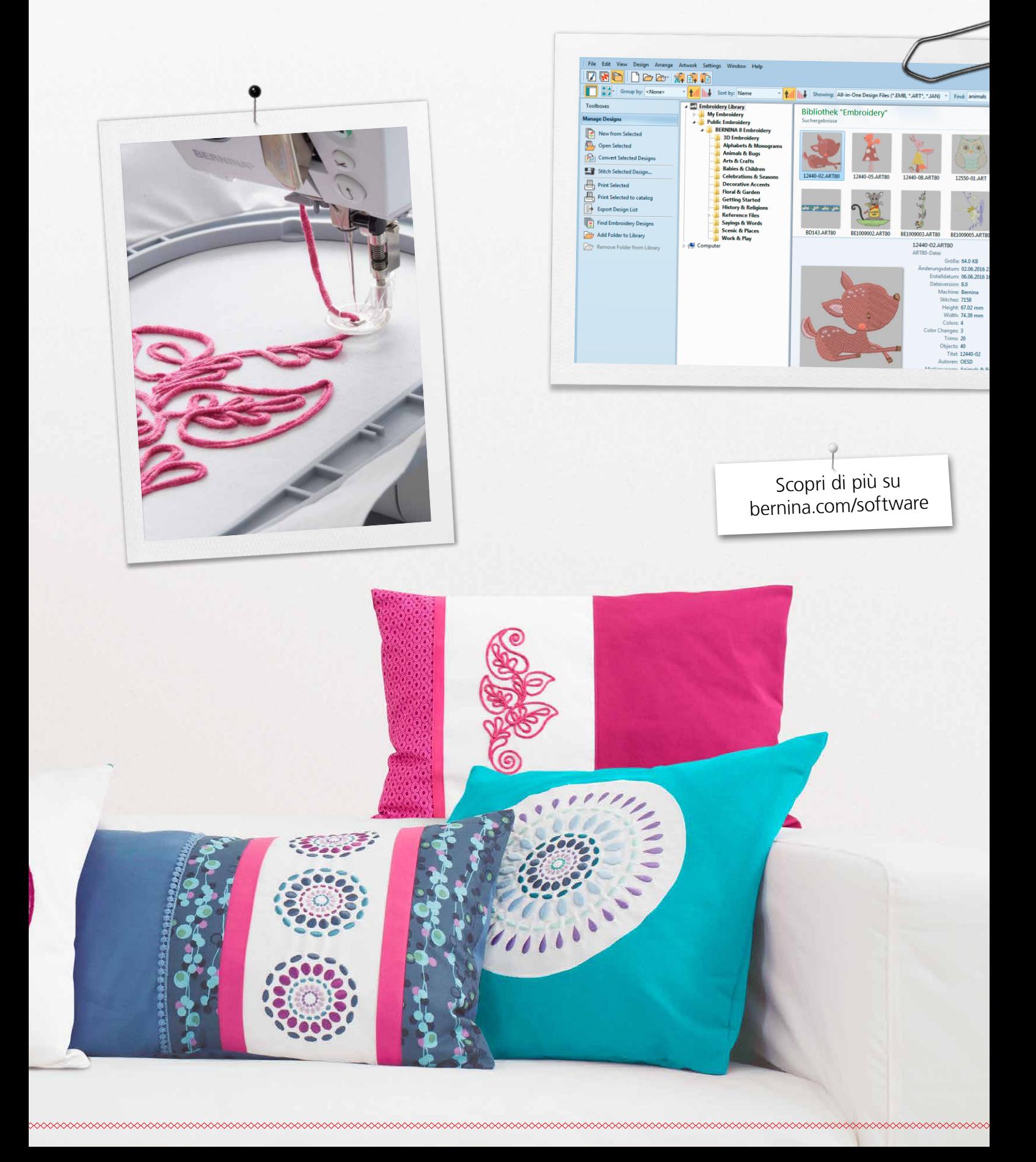

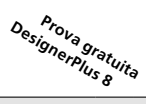

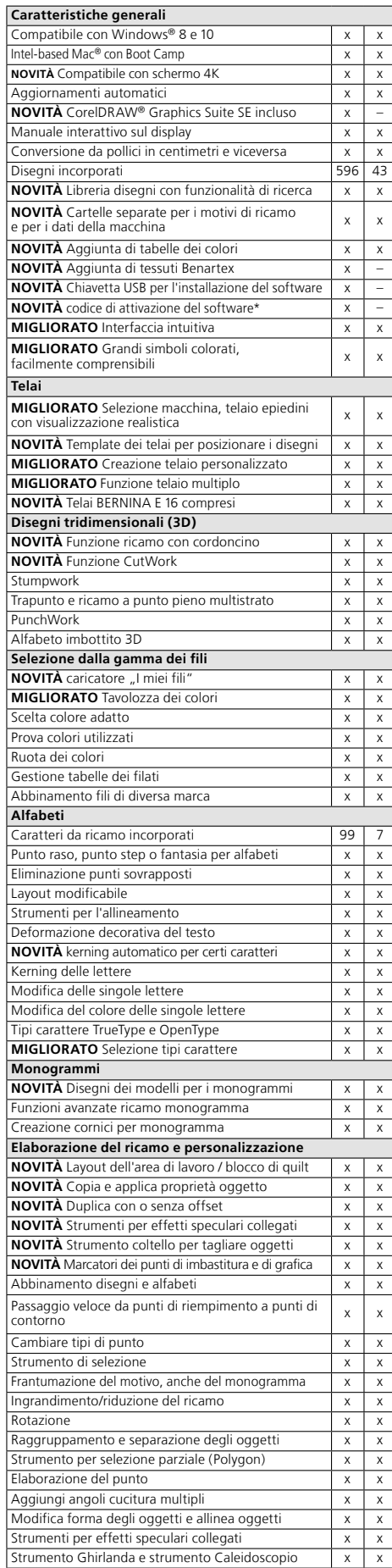

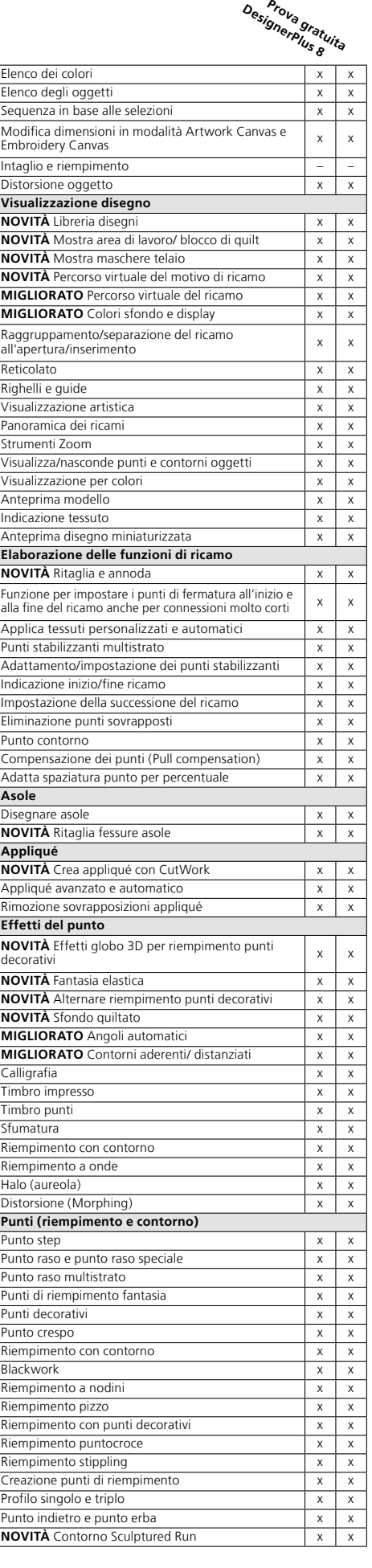

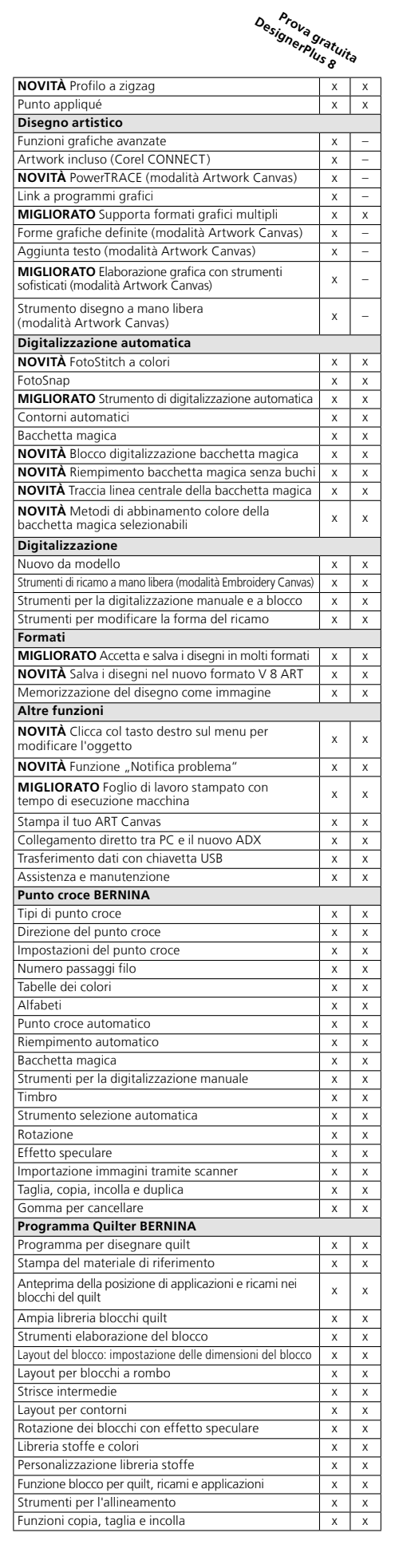

**WILCOM** is a Microsoft Partner

\* Ogni chiave prodotto ha tre attivazioni. Il contratto di licenza dell'utente finale consente solo a 1 utente di installare il software su 2 computer. La licenza software non è trasferibile e la terza attivazione si intende quale "scorta" in caso di smarrimento o guasto del computer.

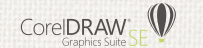

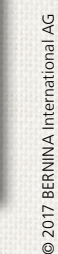

 $\ddot{\circ}$ 

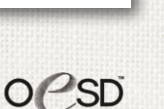

Alcuni modelli e accessori non sono disponibili in tutti i Paesi. Ci riserviamo il diritto di apportane nodifiche alla macchina, alle caratteristiche e alle funzioni. Ulteriori informazioni sono disponibili presso il tuo r sono disponibili presso il tuo Ulteriori informazioni alle caratteristiche e alle funzioni. Ci riserviamo il diritto di apportare modifiche alla macchina, Paesi. in tutti i Alcuni modelli e accessori non sono disponibili

rivenditore BERNINA